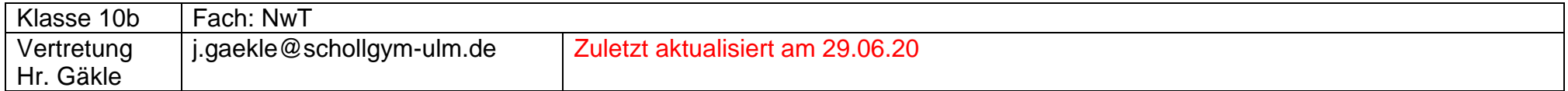

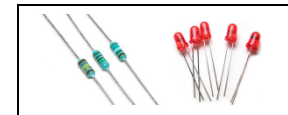

## **Selbststudium Arduino**

NwT 10

In den nächsten Wochen sollst du dich selbständig mit dem Heft

## *"Einführung in den Mikrocontroller Arduino"*

beschäftigen.

Folgende Materialien stehen dir zur Verfügung:

- Schülerheft "Einführung in den Mikrocontroller Arduino", auch als pdf
- Onlineplattform [https://www.tinkercad.com](https://www.tinkercad.com/) Anleitungen (z.T. als Videos)  $\rightarrow$  per Lernplattform Moodle (oder Mail) - Aufgabenliste (s.u.)

Weg zur Lernplattform Moodle: www.schollgym-ulm.de  $\rightarrow$  Schüler  $\rightarrow$  Moodle *Anleitung zum Anmelden in der Anlage!*

## **Woche 1:**

Bei Moodle und [https://www.tinkercad.com](https://www.tinkercad.com/) anmelden (VIDEO!)

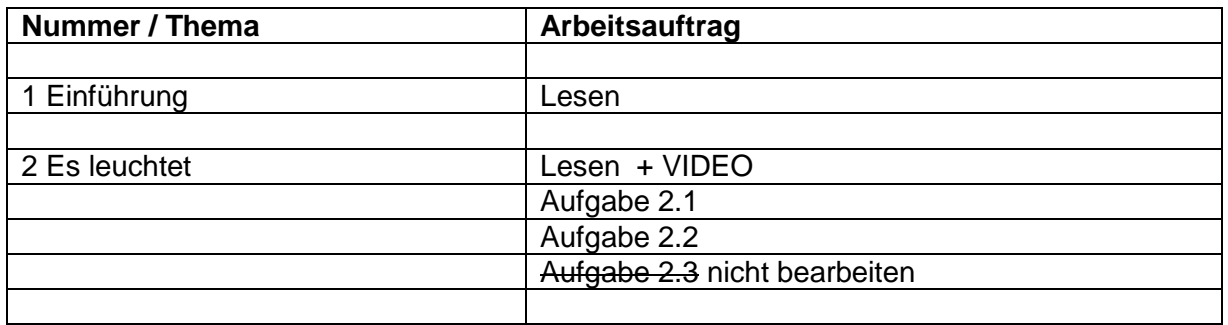

## **Woche 2:**

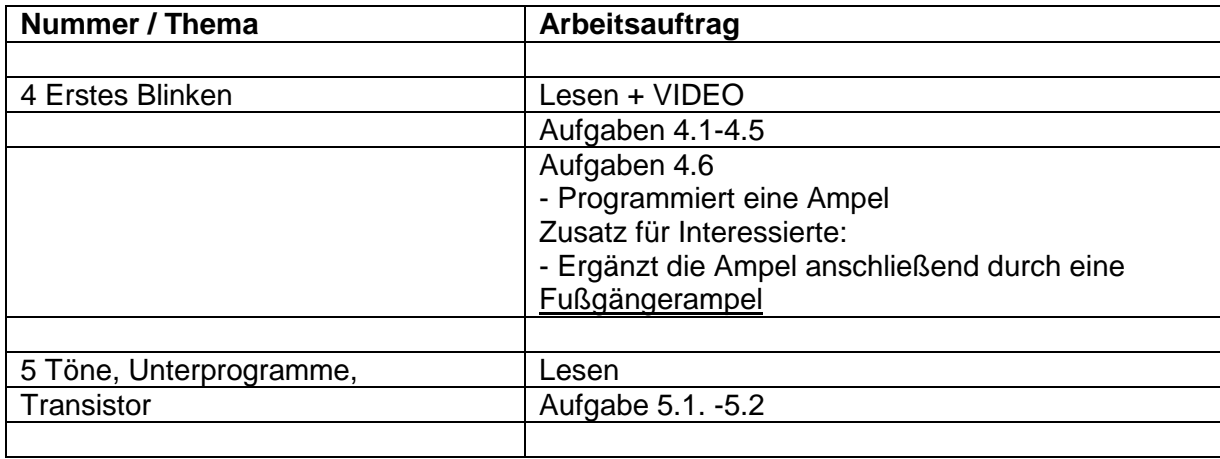

### **Woche 3:**

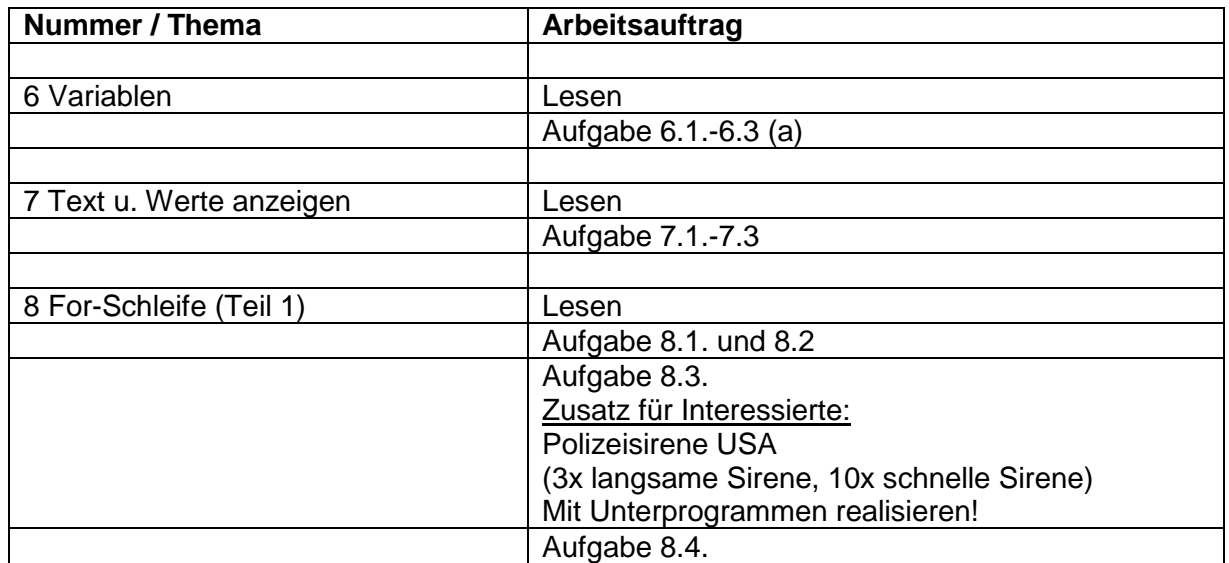

## **Woche 4:**

![](_page_3_Picture_78.jpeg)

### **Woche 5: (KW 18: 27. - 30.04.2020)**

**1. Altlasten aus den Wochen 1-4 sind wieder bis DIENSTAG zu erledigen!**

### **2. Bearbeite das folgende Arbeitsblatt Arduino – Blinklichter mithilfe von tinkercad.**

Die Aufgaben a) und b) sind nichts Neues. Falls du trotzdem Hilfe benötigst, gibt es zu dem einfachen Lauflicht aus Aufgabe a) ein Video auf moodle.

**Tipp:** Ab Aufgabe e) wird es schwieriger und am besten löst man das mit einer for-Schleife in der for-Schleife. Falls du hierzu mehr Unterstützung brauchst, dann melde dich!

**Abzugeben ist ein kleines Protokoll per Email,** welches einen Schaltplan mit den richtigen Schaltsymbolen und **zu drei der Aufgaben den Programmcode** enthält, wobei eine schwierige Aufgabe (e - h) dabei sein muss. Der Programmcode kann von tinkercad in euer Protokoll kopiert werden.

### **Woche 6: (KW 19: 4.5. - 8.5.2020)**

- 1. Präsenzpflicht bei der Videokonferenz
- 2. Alle Altlasten (inkl. des Protokolls aus Woche 5) sind bis DONNERSTAG zu erledigen.
- 3. Wer alles schon ordentlich und pünktlich erledigt hat, hat den Rest der Woche in NwT frei  $\odot$ .

![](_page_5_Picture_0.jpeg)

NwT 10

![](_page_5_Picture_2.jpeg)

Schließe 5 LEDs an die Pins 9 bis 13 an und vergiss die Vorwiderstände nicht. Programmiere zuerst ein Lauflicht (a)) und dann die verschiedenen Blinklichter der Formen b) bis h). Alle Aufgaben sind dabei mit for-Schleifen zu lösen.

- a) 1-2-3-4-5-1-2-3-4-5-…
- b) 1-2-3-4-5-5-4-3-2-1-1-…
- c) *Teil 1:* 1-12-123-1234-12345- -1-12-123-1234-12345-…
	- (mit Pause alle LEDs aus)
	- *Teil 2:* 1-12-123-1234-12345-1-12-123-1234-12345-…
	- (ohne Pause LED 1 ist immer an)
- d) 1-12-123-1234-12345-1234-123-12-1- -1-12-123-…
- e) 1- -1-2- -1-2-3- -1-2-3-4- -1-2-3-4-5- -1- -1-2-…
- f) 1-1- -1-2-2-1- -1-2-3-3-2-1- -1-2-3-4-4-3-2-1- -1-2-3-4-5-5-4-3-2-1-...
- g) 1- -1-2-1- -1-2-3-2-1- -1-2-3-4-3-2-1- -1-2-3-4-5-4-3-2-1-…
- h) 1- -1-12-1- -1-12-123-12-1- -1-12-123-1234-123-12-1-…

## **Dabei bedeutet:**

- die "nächste Aktion" beginnt
- 1-2-3 erst leuchtet LED 1, bei der nächsten Aktion leuchtet LED 2 (LED 1 nicht mehr), dann nur LED 3
- 1-12-123 erst leuchtet LED 1, bei der nächsten Aktion leuchten LED 1 und LED 2, dann LED 1, 2 und 3 gleichzeitig
- -5-5- LED 5 leuchtet, geht kurz aus und wieder an
- - Alle LEDs sind kurz aus

## **Woche 7: (KW 20: 11.5. - 15.5.2020)**

![](_page_6_Picture_58.jpeg)

## **Woche 8: (KW 20: 18.5. - 20.5.2020)**

![](_page_7_Picture_58.jpeg)

## **Woche 9: (KW 21: 25.5. - 29.5.2020)**

![](_page_8_Picture_98.jpeg)

# **Pfingsferien**

## **Nach den Pfingstferien:**

## **Woche 10: (KW 24: 15.6.-19.6.2020) ---- Für Klasse 10b freiwillig -----**

![](_page_9_Picture_111.jpeg)

## **In der zweiten bzw. dritten Woche nach Pfingsten werden wir uns in der Schule treffen.**

Dort werden wir voraussichtlich mit einem echten Arduino und echten Bauteilen (LEDs, Lautsprecher,…) arbeiten.

## **Bringen, wenn möglich, von zuhause eine eigene PC-MAUS mit.**

## **Woche 11 oder 12: (KW 25 oder 26: 22.6.-26.6.2020 oder 29.6.-7.7.2020): ---- Für Klasse 10b freiwillig -----**

Für die Woche, in der du **zuhause** bist, gilt der folgende Arbeitsauftrag.

![](_page_10_Picture_103.jpeg)

## **Woche 13: (KW 27: 6.7.-10.7.2020)**

![](_page_11_Picture_81.jpeg)

## **In der fünften bzw. sechsten Woche nach Pfingsten werden wir uns in der Schule treffen.**

Dort werden wir uns unter anderem mit dem **WHILE-Befehl** beschäftigen.

## **Bringen, wenn möglich, von zuhause eine eigene PC-MAUS mit.**

## **Woche 14 oder 15: (KW 28 oder 29: 13.7.-17.7.2020 oder 20.-24.7.2020):**

Für die Woche, in der du **zuhause** bist, gilt der folgende Arbeitsauftrag.

![](_page_12_Picture_111.jpeg)